cognition

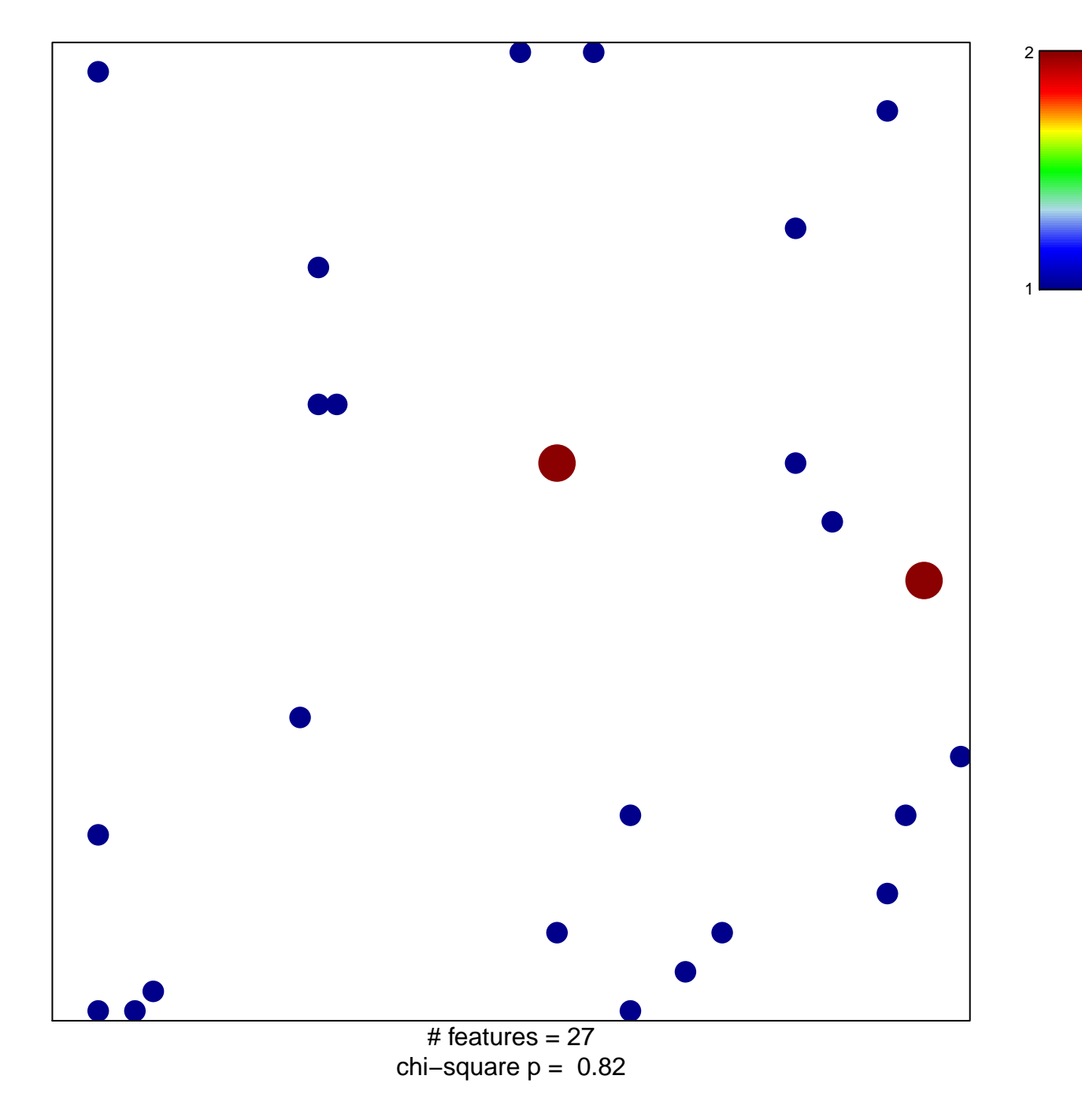

## **cognition**

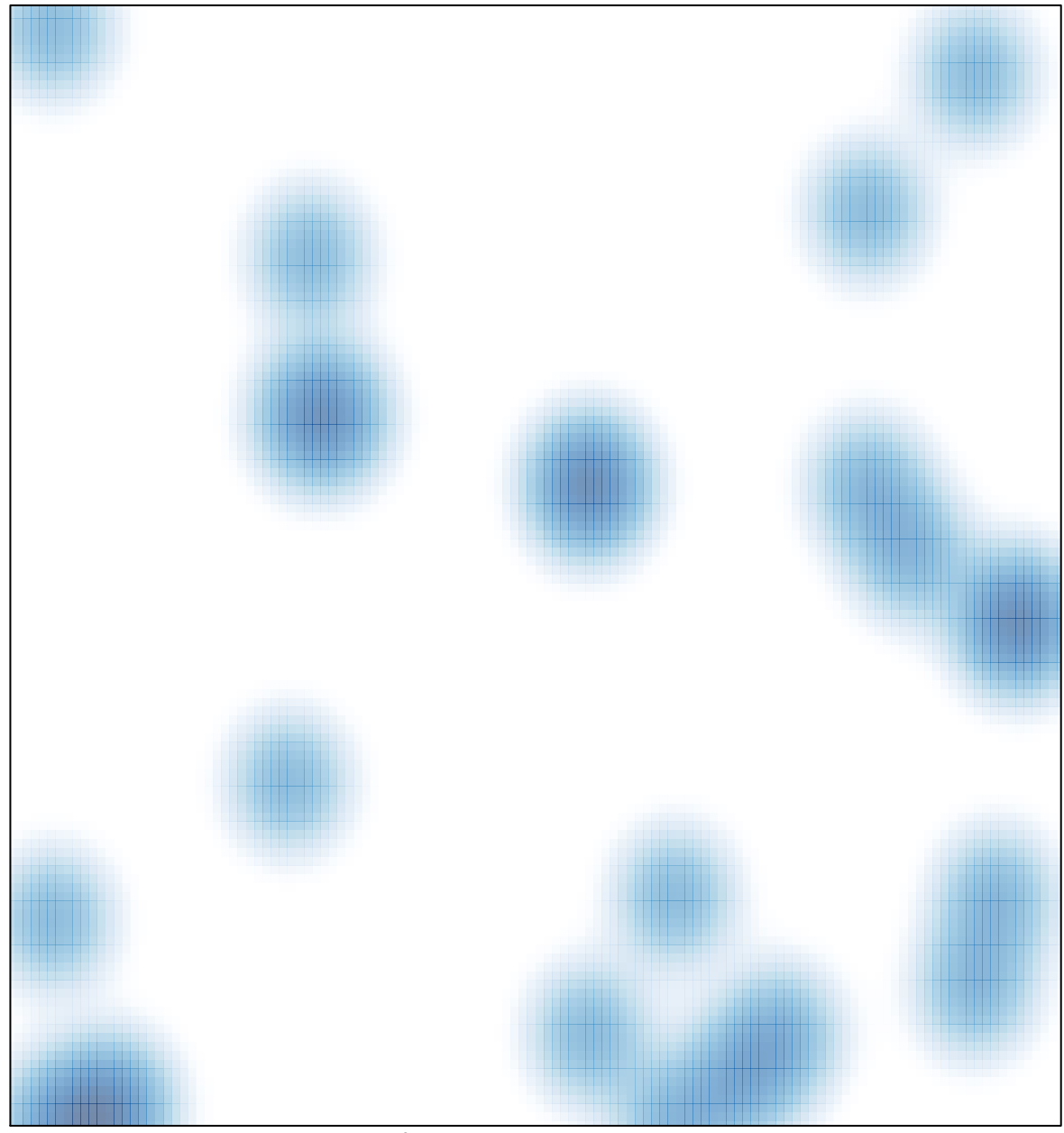

# features =  $27$ , max =  $2$